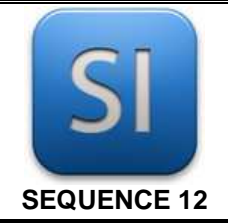

# **SCIENCES DE L'INGENIEUR**

*Habitat : ouverture automatique d'un portail*

**ETUDE DE CAS** 

#### **Durée de l'activité : 2 heures.**

#### **1 – Présentation**

On s'intéresse à l'ouverture automatique d'un portail à deux vantaux.

Chaque vantail a une **longueur de 2 mètres** et est manœuvré à l'aide d'un système appelé « ouvre-portail ».

L'utilisateur dispose d'une télécommande et peut ainsi, à distance, commander la manœuvre.

Seule la partie électromécanique va nous intéresser (chaîne d'énergie).

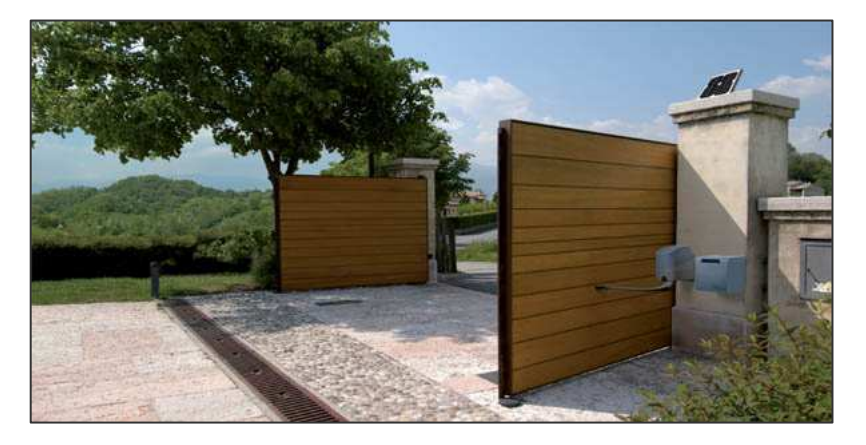

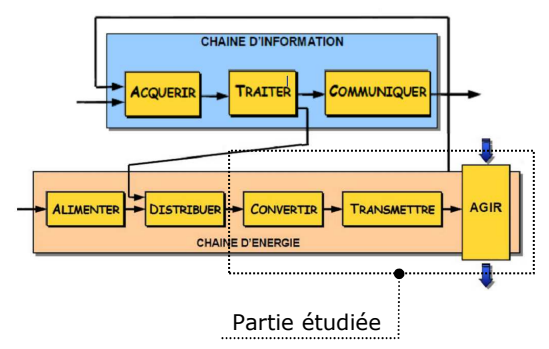

#### **2 – Problématique**

Déterminer la durée de manœuvre (ouverture ou fermeture) et dire si elle est satisfaisante.

#### **3 – Travail demandé**

L'étude se décompose en 4 parties :

- **Partie A :** un peu d'analyse fonctionnelle (5 minutes maximum) pour situer les choses.
- **Partie B :** recherche du rapport de transmission du réducteur FDA FDJ.
- **Partie C :** recherche de la vitesse de rotation en sortie de réducteur.
- Partie D : simulation logicielle de l'ouverture du portail et analyse de la durée ; conclusion.

 $\Rightarrow$  Commencer par prendre rapidement connaissance du dossier technique pour avoir une idée de ce qu'il donne comme informations.

*Voir « Documents partagés >> ……. » sur le réseau.* 

\_\_\_\_\_\_\_\_\_\_\_\_\_\_\_\_\_\_\_\_\_\_\_\_\_\_\_\_\_\_\_\_\_\_\_\_\_\_\_\_\_\_\_\_\_\_\_\_\_\_\_\_\_\_\_\_\_\_\_\_\_\_

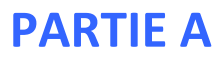

*Analyse fonctionnelle* 

#### **Q1 –** Compléter le SADT A-0 avec les termes fournis.

Portail en position initiale | portail en position finale | Informations d'état | Manœuvrer le portail

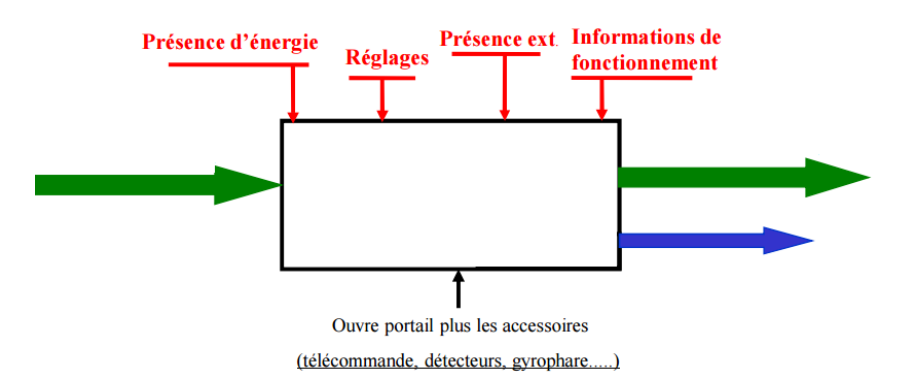

**Q2 –** En partant de la fonction principale, colorier sur le diagramme FAST ci-dessous les « branches » impliquant la mise en mouvement du vantail (et qu'on retrouve dans la chaîne d'énergie).

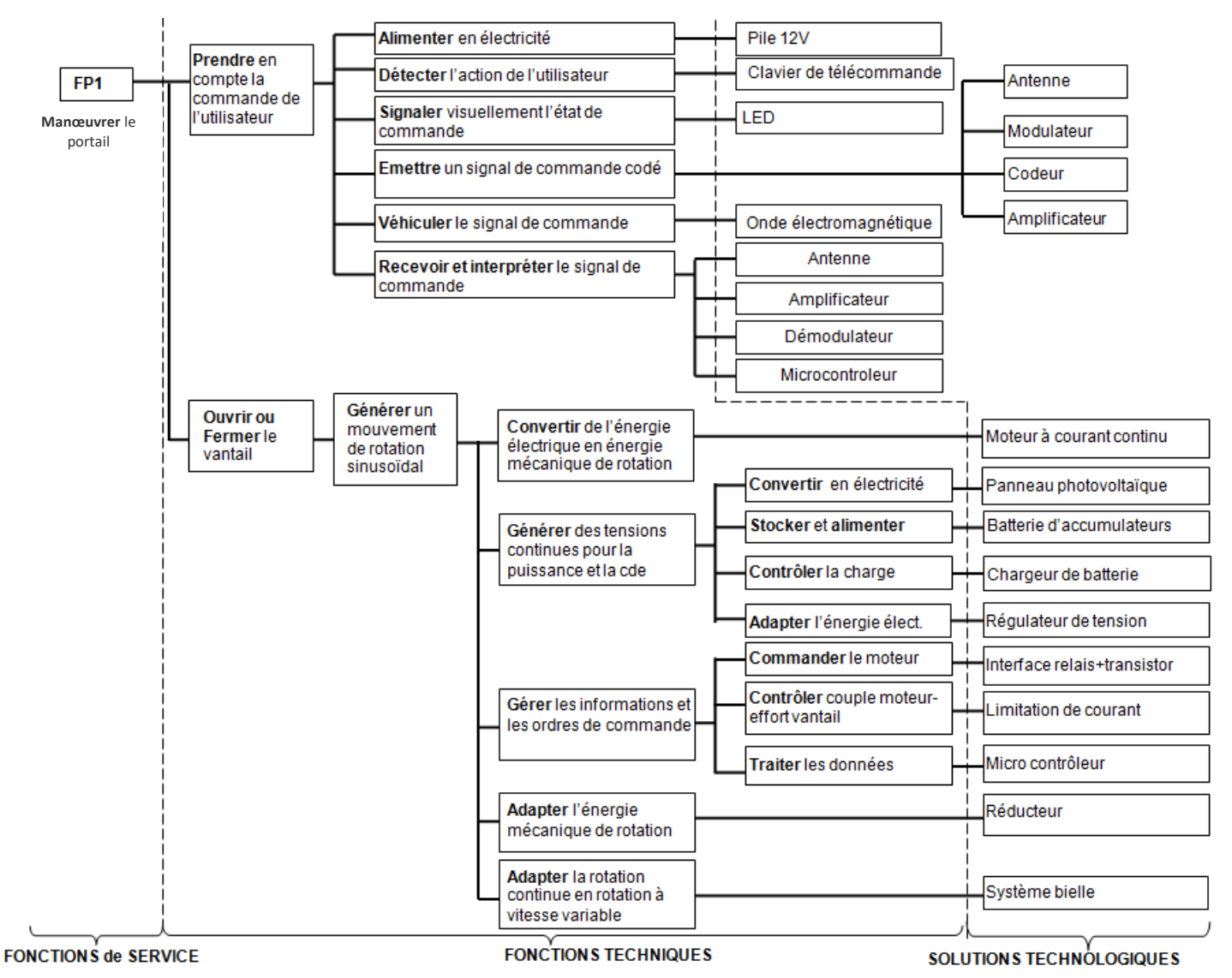

\_\_\_\_\_\_\_\_\_\_\_\_\_\_\_\_\_\_\_\_\_\_\_\_\_\_\_\_\_\_\_\_\_\_\_\_\_\_\_\_\_\_\_\_\_\_\_\_\_\_\_\_\_\_\_\_\_\_\_\_\_\_

## **PARTIE B**

Recherche du rapport de transmission du réducteur

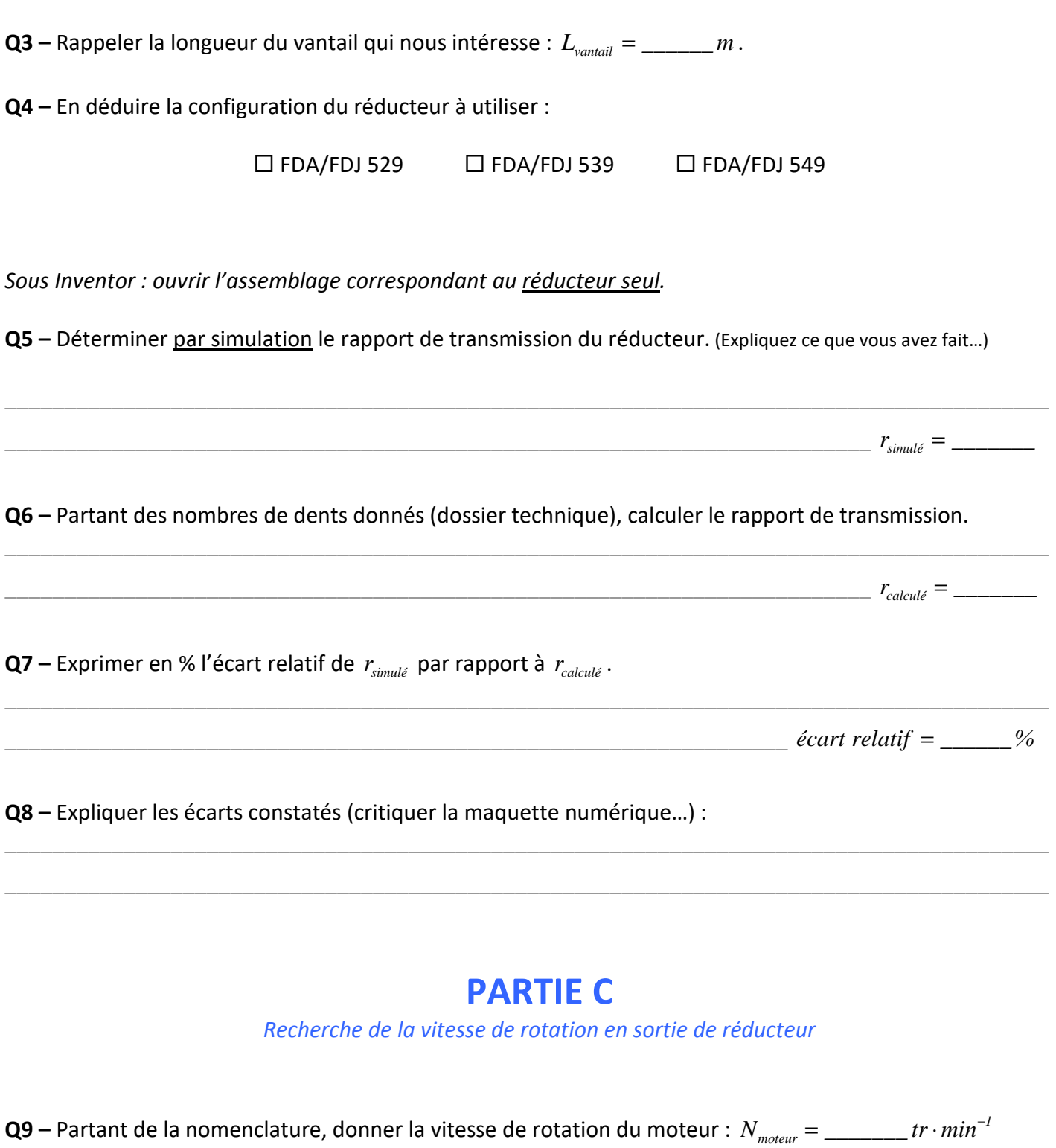

Q10 – Calculer la vitesse de rotation de l'arbre en sortie de réducteur. (Prendre le rapport de transmission issu du calcul)

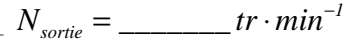

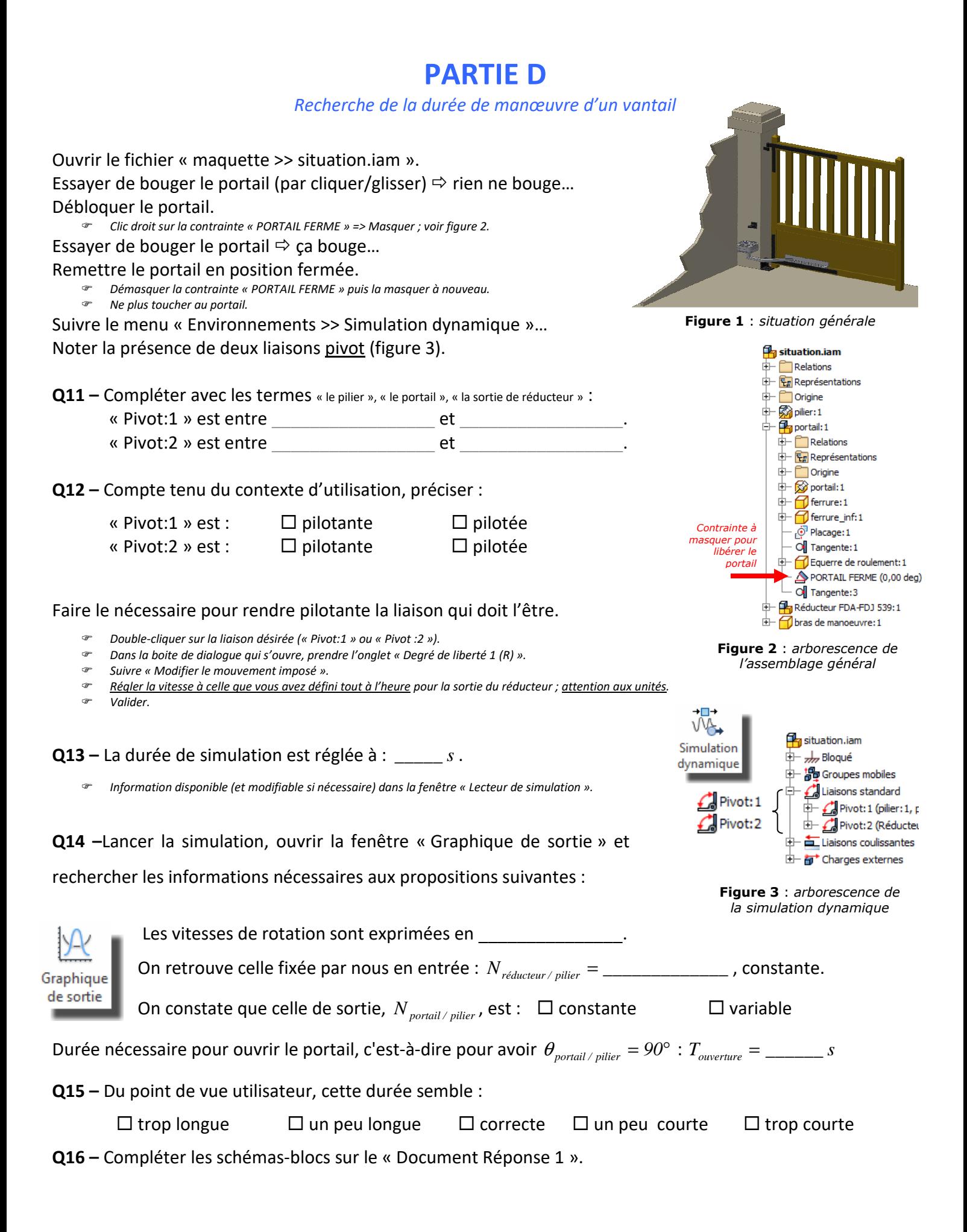

### **DOCUMENT REPONSE 1**

*Schémas-blocs de la chaîne de transmission de l'ouvre-portail* 

- *Seules des informations de nature cinématiques sont à porter sur les schémas-blocs (on ne demande pas de puissance ou autre grandeur énergétique).*
- *Les rapports intermédiaires du réducteur n'ont pas été calculés ; ils peuvent l'être ici…*
- *Pour les numéros de roues, utiliser la nomenclature et le plan d'ensemble du réducteur (pdf).*

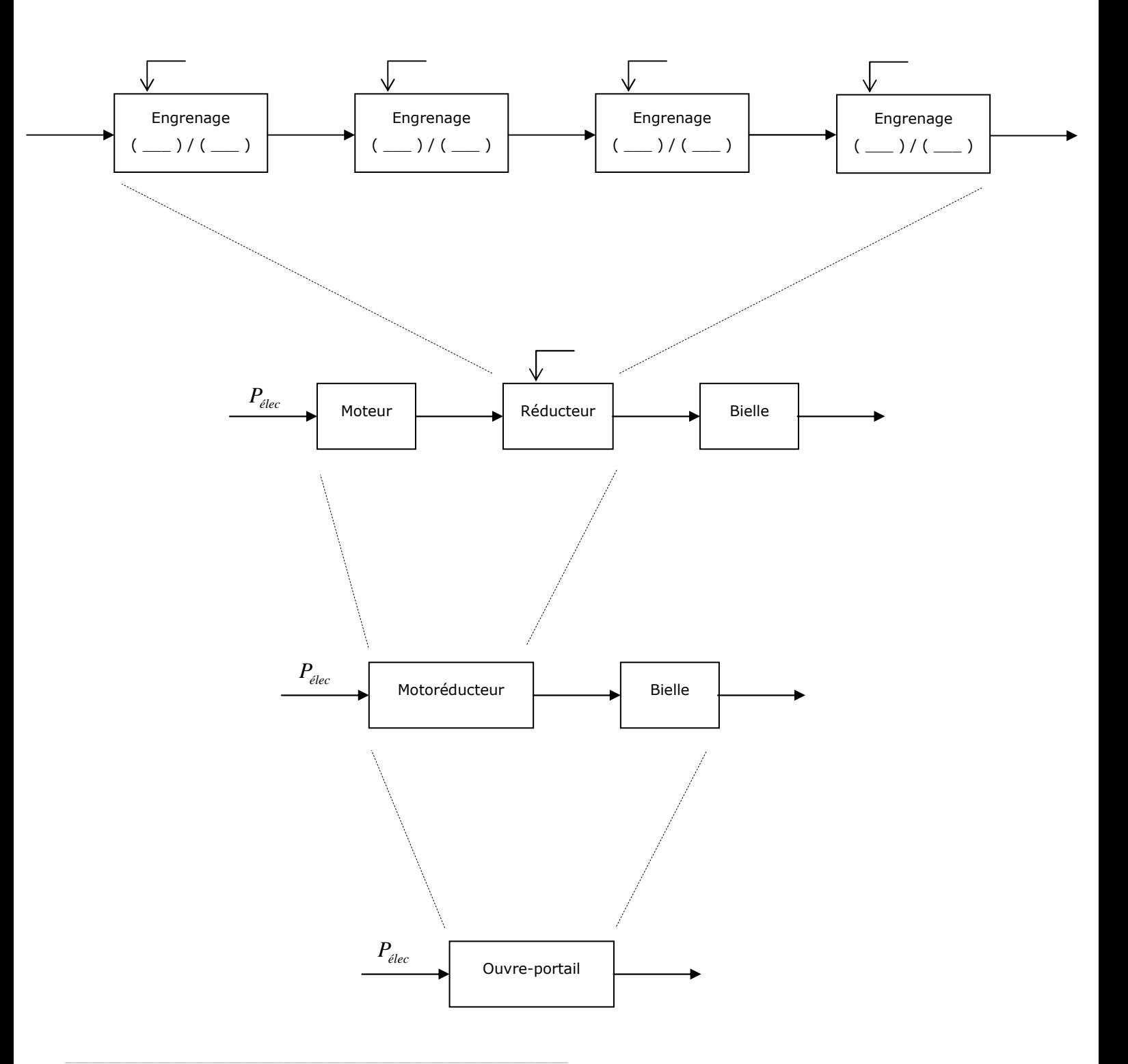